# МИНОБРНАУКИ РОССИИ

Федеральное государственное бюджетное образовательное учреждение

высшего образования

«Костромской государственный университет»

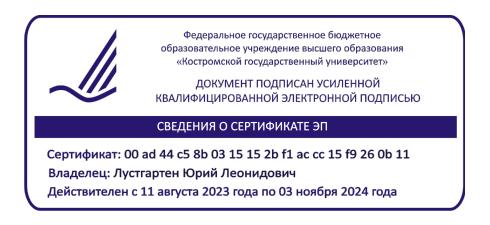

# РАБОЧАЯ ПРОГРАММА ДИСЦИПЛИНЫ

# **ПРОЕКТИРОВАНИЕ МАШИН И ТЕХНОЛОГИЧЕСКИХ КОМПЛЕКСОВ**

Направление подготовки 15.03.02 Технологические машины и оборудование

профиль Цифровое проектирование машин и холодильных систем

Квалификация (степень) выпускника: *бакалавр*

**Кострома**

Рабочая программа дисциплины **Проектирование машин и технологических комплексов** разработана в соответствии с Федеральным государственным образовательным стандартом по направлению подготовки 15.03.02 Технологические машины и оборудование (уровень бакалавриата), утвержденным приказом Министерства образования и науки Российской Федерации от 20 октября 2015 г. № 1170 (зарегистрирован Министерством юстиции Российской Федерации 12 ноября 2015 г., регистрационный № 39697), в соответствии с учебным планом направления подготовки 15.03.02 Технологические машины и оборудование (уровень бакалавриата), год начала подготовки **2021**.

Разработал:  $\mathcal{I}_{\text{polell}}$  Громова Е.И.,

доцент кафедры ТММ, ДМ и ПТМ, к.т.н.

Рецензент: Пебедев Д.А.,

доцент кафедры ТММ, ДМ и ПТМ, к.т.н., доцент

УТВЕРЖДЕНО: На заседании кафедры ТММ, ДМ и ПТМ Протокол заседания кафедры №10 от 24.05.2018 г. Заведующий кафедрой ТММ, ДМ и ПТМ

\_\_\_\_\_\_\_\_\_\_\_\_\_\_\_\_\_\_\_\_\_\_ Корабельников Андрей Ростиславович, д.т.н., профессор

### **1. Цели и задачи освоения дисциплины**

Цель дисциплины: научить студентов основным технологическим методам и приемам компьютерного проектирования, ориентированным на автоматизацию всех его стадий.

Задачи дисциплины:

- дать представление об основных программных продуктах, применяемых в конструкторской практике при разработке графической и текстовой документации;

- научить студентов технологическим приемам обеспечения обмена графической информацией между различными конструкторскими и офисными программами;

- ознакомить студентов с основными форматами векторной графики и параметрических моделей;

- научить студентов методам и приемам трехмерного моделирования.

#### **2. Перечень планируемых результатов обучения по дисциплине**

В результате освоения дисциплины обучающийся должен:

знать:

– знать особенности основных систем автоматизированного проектирования;

– знать основные команды автоматизированного проектирования и порядок их применения;

– знать структуру и основные объекты компьютерной графики;

уметь:

– работать с компьютером как со средством управления информацией;

– работать с информацией в глобальных компьютерных сетях;

– обоснованно выбирать среду проектирования в зависимости от решаемой задачи;

– уметь корректно настраивать рабочую среду систем проектирования;

– уметь экспортировать и импортировать объекты моделирования и их компоненты;

- уметь создавать формы и сценарии;
- оформлять техническую документацию;

– уметь применять технологии обмена данными в многозадачной операционной среде.

владеть:

– способностью разрабатывать рабочую проектную и техническую документацию;

– оформлять законченные проектно-конструкторские работы с проверкой соответствия разрабатываемых проектов и технической документации стандартам, техническим условиям и другим нормативным документам;

– способностью применять проблемно-ориентировочные методы анализа, синтеза и оптимизации процессов обеспечения качества,

– способностью использования основных прикладных программных средств и информационных технологий, применяемых в сфере профессиональной деятельности,

- навыками трехмерного моделирования в Autodesk Inventor;
- навыками использования библиотек Autodesk Inventor;

– навыками создания «твердых» копий чертежей и настройки устройств печати. освоить компетенции:

 способностью разрабатывать документацию (графики, инструкции, сметы, планы, заявки на материалы, средства и системы технологического оснащения машиностроительных производств) отчетности по установленным формам, документацию, регламентирующую качество выпускаемой продукции, а также находить компромисс между различными требованиями (стоимости, качества, безопасности и сроков исполнения) как при краткосрочном, так и при долгосрочном планировании (ПК-9)

 умением составлять техническую документацию (графики работ, инструкции, сметы, планы, заявки на материалы и оборудование) и подготавливать отчетность по установленным формам, подготавливать документацию для создания системы менеджмента качества на предприятии (ПК-18)

# **3. Место дисциплины в структуре ОП ВО**

Дисциплина относится к вариативной части учебного плана. Изучается в 6 семестре.

Изучение дисциплины основывается на ранее освоенных дисциплинах/практиках: инженерная графика, физика, высшая математика.

Изучение дисциплины является основой для освоения последующих дисциплин/практик: основы проектирования, техническое и программное обеспечение САПР технологического оборудования, расчет и конструирование технологических машин (общие положения), расчет и конструирование типовых технологических машин, расчет и конструирование специализированных машин, основы технологии машиностроения.

### **4. Объем дисциплины (модуля)**

# **4.1. Объем дисциплины в зачетных единицах с указанием академических (астрономических) часов и виды учебной работы**

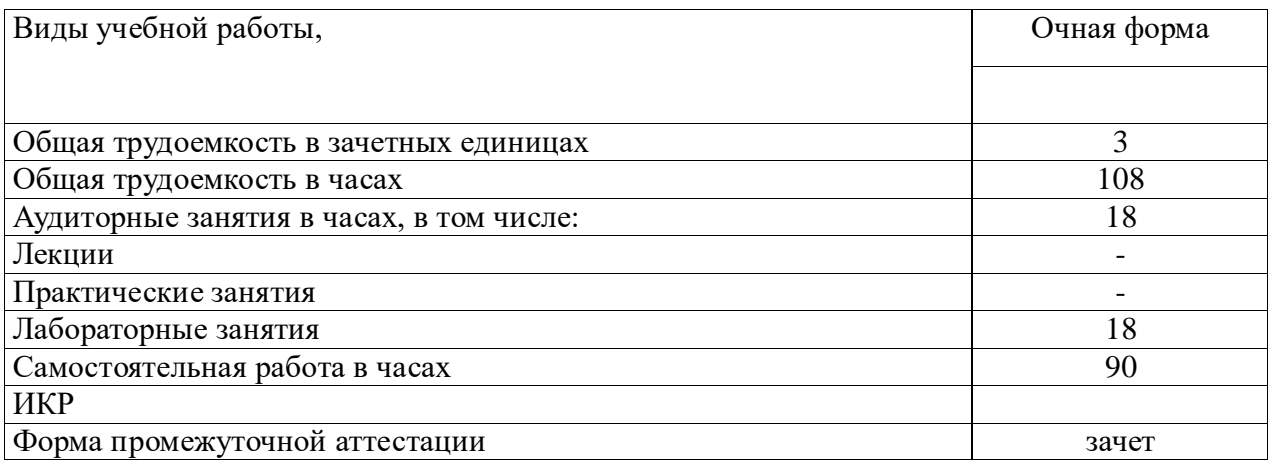

### **4.2. Объем контактной работы на 1 обучающегося**

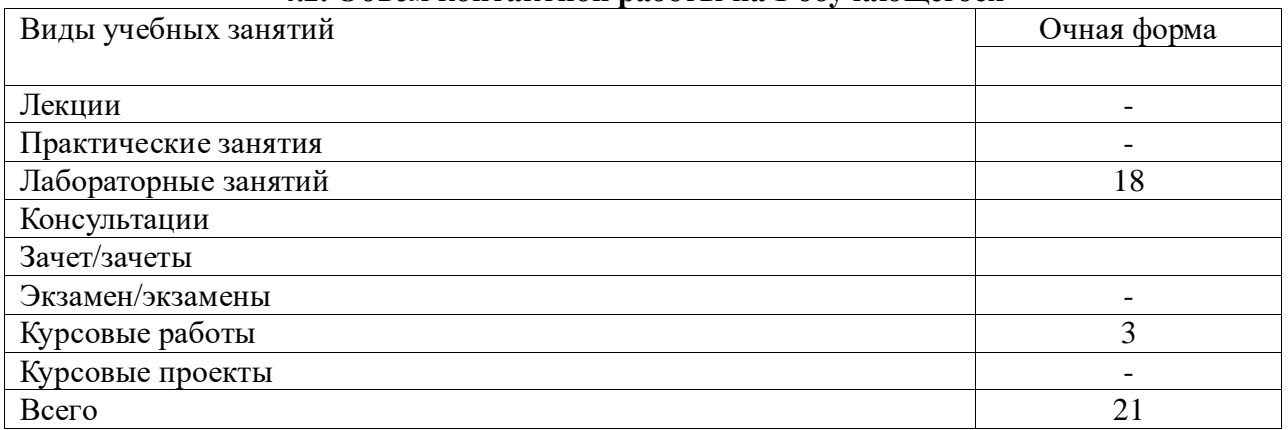

### **5.Содержание дисциплины (модуля), структурированное по темам (разделам), с указанием количества часов и видов занятий**

### **5.1 Тематический план учебной дисциплины**

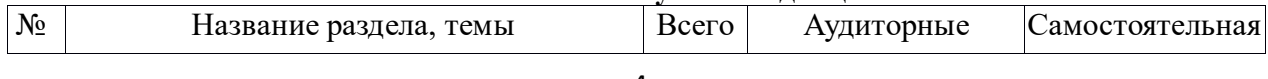

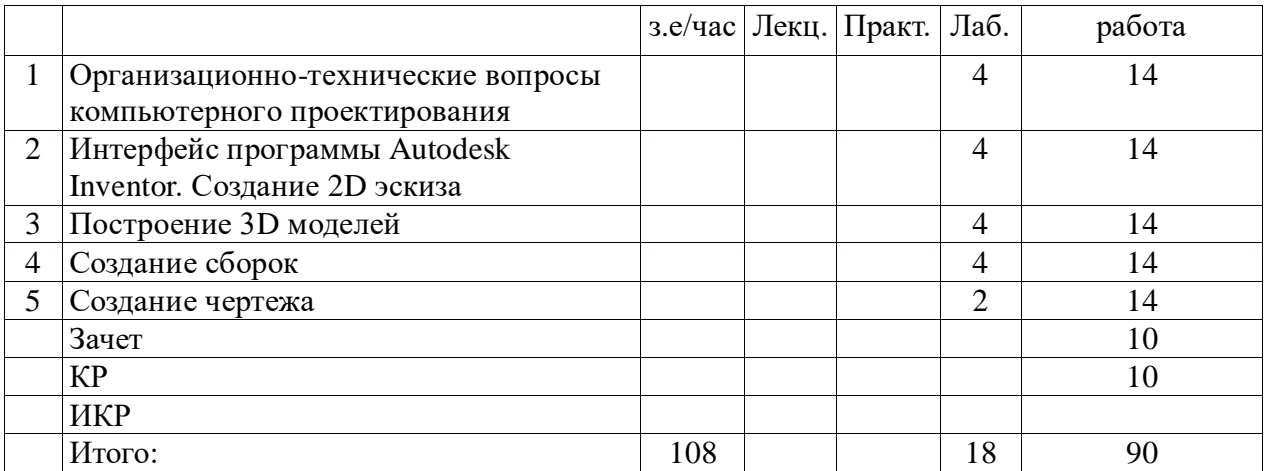

### **5.2. Содержание:**

# **1. Организационно-технические вопросы компьютерного проектирования**

со средой компьютерного проектирования и организацией автоматизированного рабочего места (АРМа) конструктора. Виды и форматы документов проекта**.** Типы и основные форматы графических файлов. Методы и средства компьютерного проектирования**.** Обзор основных программных пакетов компьютерного проектирования

## **2. Интерфейс программы Autodesk Inventor. Создание 2D эскиза**

Базовые инструменты проектирования. Размеры. Операции редактирования эскизов. Работа с зависимостями эскиза. Форматирование эскиза.

### **3. Построение 3D моделей**

Основные операции построения 3D объектов: «Выдавливание», «Вращение», «Сдвиг», «Пружина», «Лофт». Создание параметрической детали. Работа с деталями. Настройка шаблонов. Листовой металл, гибка и сварные конструкции в системе Autodesk Inventor.

# **4. Создание сборок**

Создание сборок. Зависимости в сборке.

# **5. Создание чертежа**

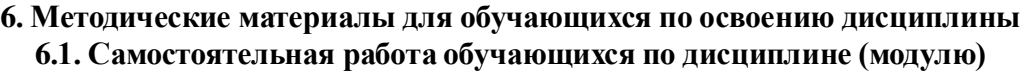

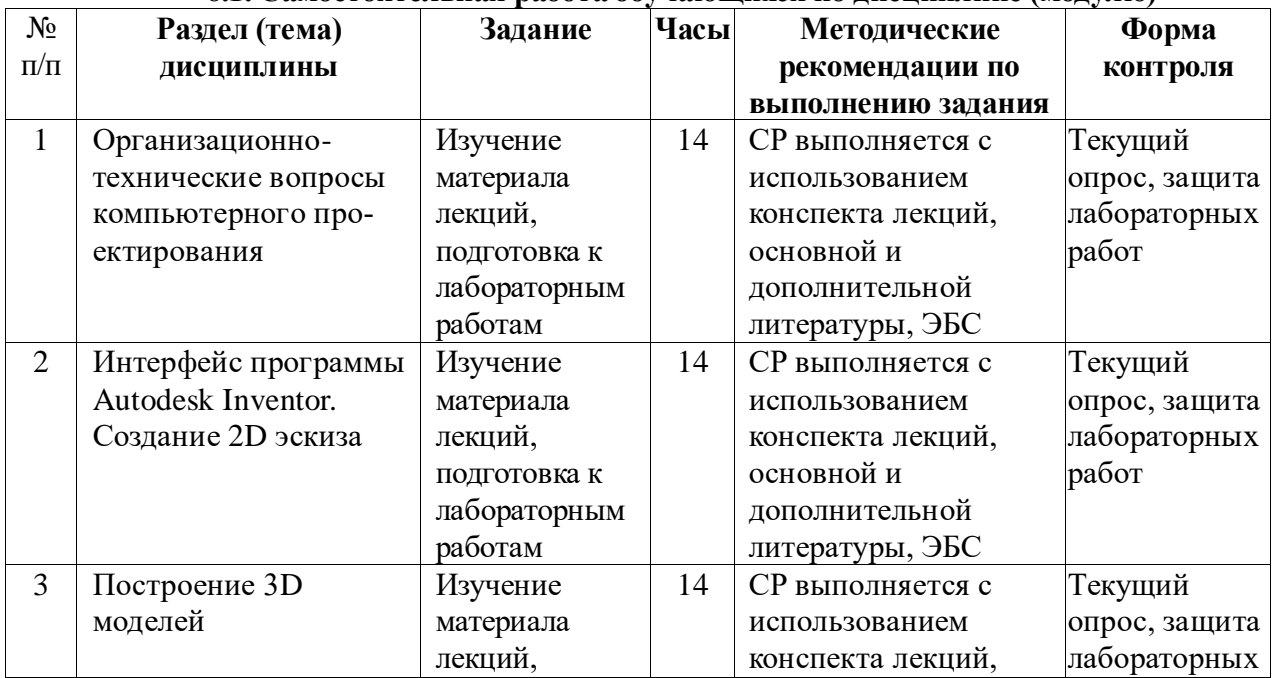

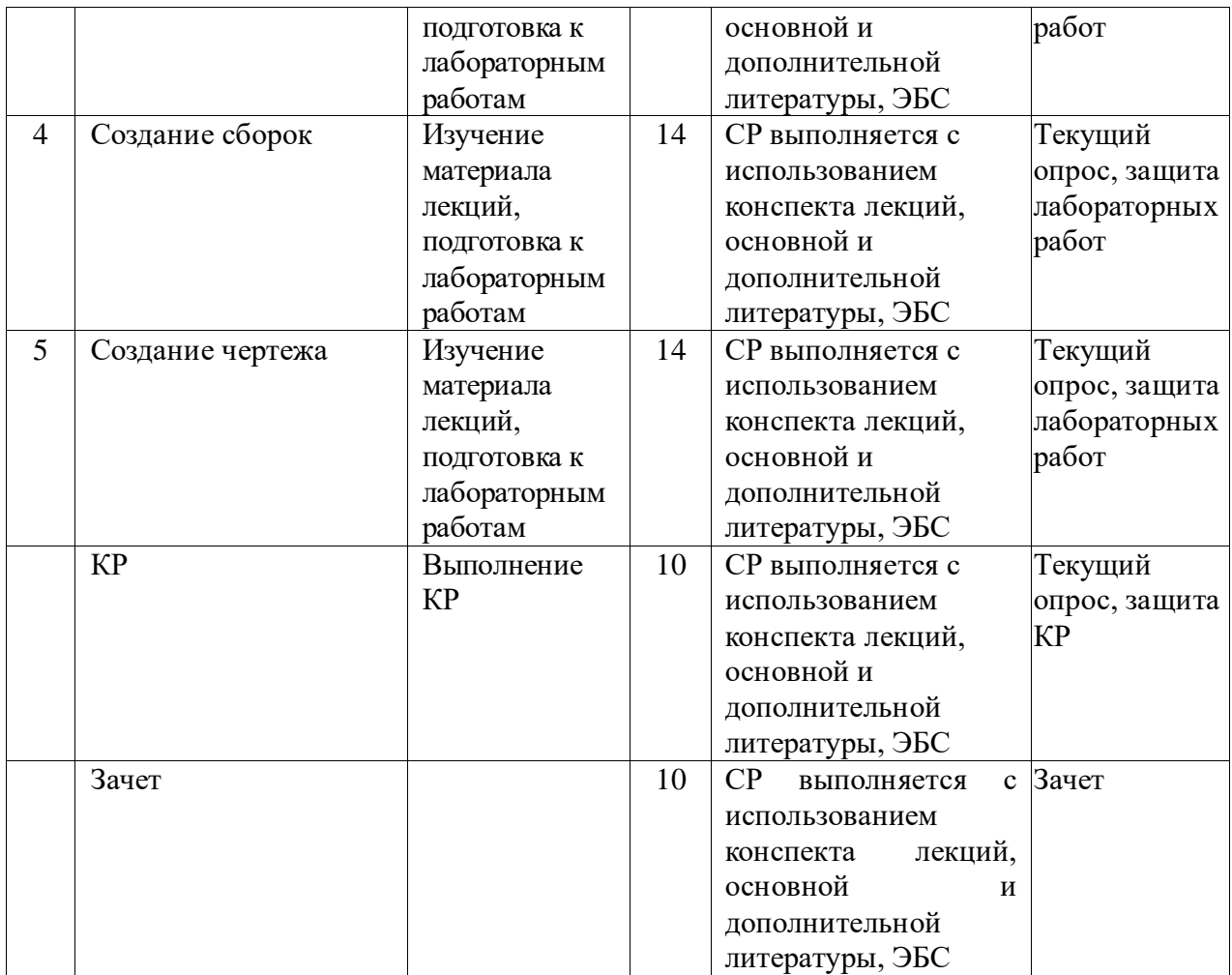

Самостоятельная работа студента складывается из изучения материалов лекций и рекомендуемой литературы, подготовке к лабораторным работам (практическим занятиям) по вопросам и заданиям, выданным преподавателям в конце лекции, подготовке курсовой работы или проекта, если это предусмотрено рабочей программой дисциплины проекта.

Отчеты по лабораторным работам (практическим занятиям) должны быть оформлены с применением современных компьютерных технологий и программного обеспечения. Защита лабораторной работы проводится по результатам проверки отчета, самостоятельности, выполненного задания. Допуск студента к следующей работе возможен при получении положительной оценки при опросе на занятии и подготовке к лабораторной работе.

По итогам освоения дисциплины проводится зачет (экзамен), целью которого является проверка освоенности дисциплины и сформированности компетенций. Зачет (экзамен) преподавателем проводится для студентов, успешно освоивших дисциплину и защитивших все лабораторные (практические) работы.

### **6.2. Тематика и задания для практических занятий** Не предусмотрены

### **6.3. Тематика и задания для лабораторных занятий**

- 1. Состав и компоненты АРМ.
- 2. Создание и оформление чертежей деталей и сборочных чертежей в Autodesk Inventor.
- 3. 3D-моделирование технических объектов средствами Autodesk Inventor.
- 4. Создание 3D-сборок в Autodesk Inventor.

5. Создание фотореалистичных объектов в среде Autodesk Inventor.

## **7. Перечень основной и дополнительной литературы, необходимой для освоения дисциплины (модуля)**

а) основная:

1. Норенков И.П. Основы автоматизированного проектирования: учебник для вузов. Москва: МГТУ им. Н. Э. Баумана, 2009.

2. Кондаков А.И. САПР технологических процессов: учебник для вузов. Москва: Академия, 2007.

3. Гоберман В.А., Гоберман Л. А. Основы автоматизированного проектирования механизмов и машин: учеб. пособие. Москва: МГУЛ, 2002.

4. Ли К. Основы САПР (CAD/CAM/CAE). СПб.: Питер, 2004.

5. Черепашков А.А., Носов Н.В. Компьютерные технологии, моделирование и автоматизированные системы в машиностроении: Учеб. для студ. вузов. Волгоград: Издательский Дом «Ин-Фолио», 2009

б) дополнительная:

1. Гузненков В. Н., Журбенко П. А. Autodesk Inventor 2012. Трехмерное моделирование деталей и создание чертежей: учеб. пособие. – М.: ДМК Пресс, 2012. – 120 с.: ил.

2. Романов Е.В. Методология технологического проектирования [Электронный ресурс]: Часть I/Романов Е.В. - М.: НИЦ ИНФРА-М, 2015. - 186 с.: 60x90 1/16 ISBN 978-5- 16-104300-4 (online) - http://znanium.com/catalog.php?bookinfo=544258

3. Романов Е.В. Методология технологического проектирования [Электронный ресурс]: Часть II/Романов Е.В., 2-е изд., стереотипное - М.: НИЦ ИНФРА-М, 2016. - 175 с.: 60x90 1/16 ISBN 978-5-16-104302-8 (online) http://znanium.com/catalog.php?bookinfo=544260

4. Компьютерное моделирование [Электронный ресурс]: учебник / В.М. Градов, Г.В. Овечкин, П.В. Овечкин, И.В. Рудаков — М.: КУРС: ИНФРА-М, 2018. — 264 с. http://znanium.com/catalog.php?bookinfo=911733

## **8. Перечень ресурсов информационно-телекоммуникационной сети «Интернет», необходимых для освоения дисциплины**

Информационно-образовательные ресурсы:

1. Федеральный портал «Российское образование»;

2. Официальный сайт министерства образования и науки Российской Федерации

Электронные библиотечные системы:

1. ЭБС «Лань»

2. ЭБС «Университетская библиотека online»

3. ЭБС «Znanium»

## **9. Описание материально-технической базы, необходимой для осуществления образовательного процесса по дисциплине**

Материально-техническое обеспечение:

Б-315, лекционная аудитория, ПК, проектор, посадочные места.

Б-108, лабораторный класс, 50 кв. м., ПК (в комплекте) с подключением к сети Internet: монитор 23,6" Wide Acer V243H, с/блок Proxima MC 852 (15 шт.), посадочные места.

Б-302, лабораторный класс, ПК (в комплекте) с подключением к сети Internet: монитор 23,6" Wide Acer V243H, с/блок Proxima MC 852 (10 шт.), посадочные места

Необходимое программное обеспечение:

Autodesk Inventor; Компас-3D; MatchCAD; Microsoft Internet Explorer; Microsoft Office.